30 minutes prep

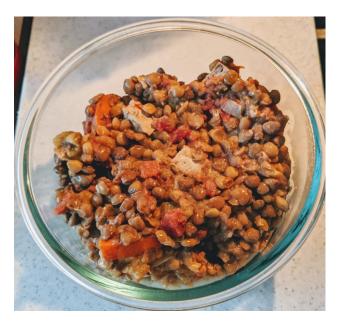

Good basic lentil side dish or main course. See below for slow-cooker version.

## 0 SP per 1 cup serving, blue or purple WW plans

| of per reup serving, blue or purple www plans |                                                         |                                                                                                    |
|-----------------------------------------------|---------------------------------------------------------|----------------------------------------------------------------------------------------------------|
| 1                                             | 1 lb dried brown<br>lentils                             | Put in cooker, sort and rinse.                                                                                                    |
| 2                                             | 4 cups low-sodium veg. broth                            | $\operatorname{Add}$ to cooker. I use a 32-oz. carton of Organic Imagine brand from Costco.                                                                |
| 3                                             | 12.5-oz can diced<br>tomatoes                           | Add to cooker. You can get the Kirkland organic diced tomatoes by the carton at Costco.                                                                    |
| 4                                             | 10-oz can RoTel Hot<br>Diced Tomatoes<br>with Habaneros | Add to cooker.                                                                                                    |
| 5                                             | 8 oz firm tofu                                          | Gently squeeze out excess liquid, then cut into 1/2-inch cubes and add to cooker. You can get 4-packs of 1-lb packages of House Brand firm tofu at Costco. |
| 6                                             | 1 white onion                                           | Chop & add.                                                                                                    |
| 7                                             | 2-3 large carrots                                       | Chop & add.                                                                                                    |
| 8                                             | 2 large stalks of celery                                | Chop & add.<br>Cook at high pressure for 15 minutes. Leave cooker on Warm<br>setting for several hours for the flavor to get into the tofu.                |

## Variations and Other Notes

- Slow cooker instructions: cook on low for 6 hours or so, until the lentils are tender.
- Add curry or chili spices for different flavor.
- Use RoTel Diced Tomatoes & Green Chilies (No Salt Added preferred) for less heat.
- This recipe was formatted using the *cuisine* package, which is available pre-installed on CoCalc as part of the IATEX typesetting system; documentation at https://ctan.org/pkg/cuisine. You can view the source file at spicy-lentils.tex